## **CodesUI**

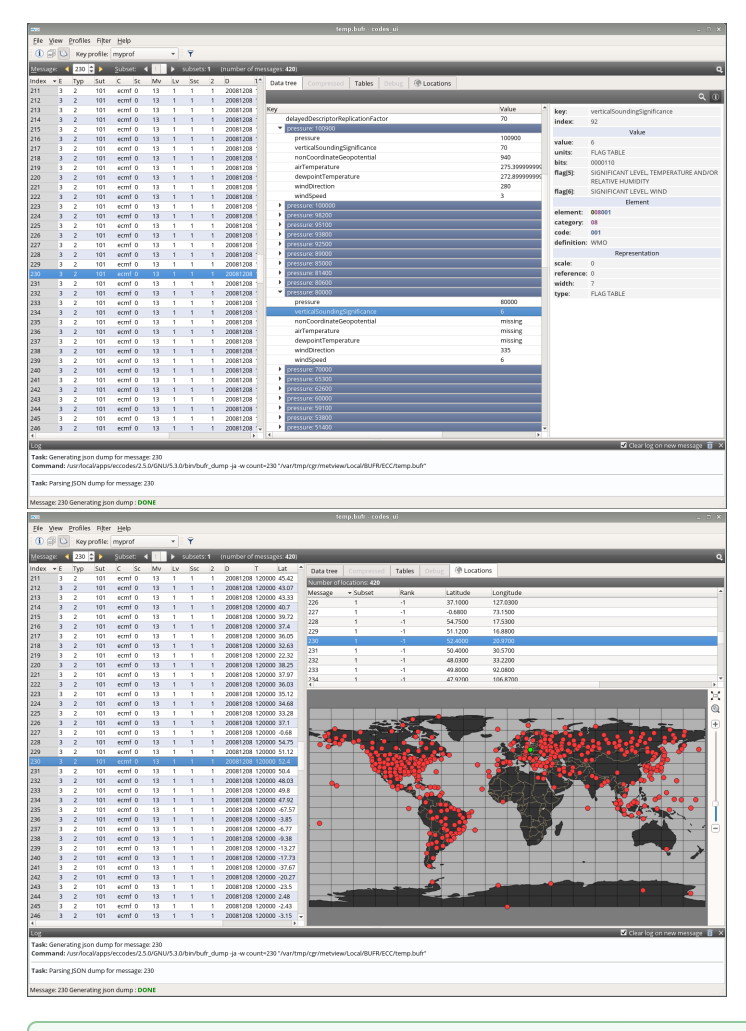

**CodesUI** is a **standalone** interactive application built on [ecCodes](https://confluence-test.ecmwf.int/pages/viewpage.action?pageId=37262491) and **Qt5/Qt6** to inspect:

- WMO FM-92 **GRIB** [edition 1](http://www.wmo.int/pages/prog/www/WMOCodes/Guides/GRIB/Introduction_GRIB1-GRIB2.pdf) and [edition 2](http://www.wmo.int/pages/prog/www/WMOCodes/Guides/GRIB/Introduction_GRIB1-GRIB2.pdf) messages
- WMO FM-94 **BUFR** [edition 3](http://www.wmo.int/pages/prog/www/WMOCodes/Guides/BUFRCREX/Layer1-2-English.pdf) and [edition 4](http://www.wmo.int/pages/prog/www/WMOCodes/Guides/BUFRCREX/Layer1-2-English.pdf) messages.

With CodesUI it is possible to:

0

- inspect the overall structure of GRIB and BUFR files
- $\bullet$  examine the data and metadata of the individual messages

For BUFR data these additional features are also available:

- filtering BUFR messages
- extracting tabular data from BUFR messages
- plotting BUFR observation locations on an interactive map

Please note that although CodesUI has some basic plotting capabilities it is not a visualisation system.

You can install CodesUI from conda with: ➀

conda install codes-ui -c conda-forge

Alternatively, you can build it from source (see instructions [here](https://confluence-test.ecmwf.int/display/METV/CodesUI+-+Installation+guide)).

⊙

CodesUI shares its codebase with the GRIB and BUFR examiners of the [Metview](https://confluence-test.ecmwf.int/display/METV/Metview) meteorological workstation system. It was packaged as a **standalone software application** with the minimum possible dependencies **requiring only ecCodes and Qt5/Qt6** for installation.